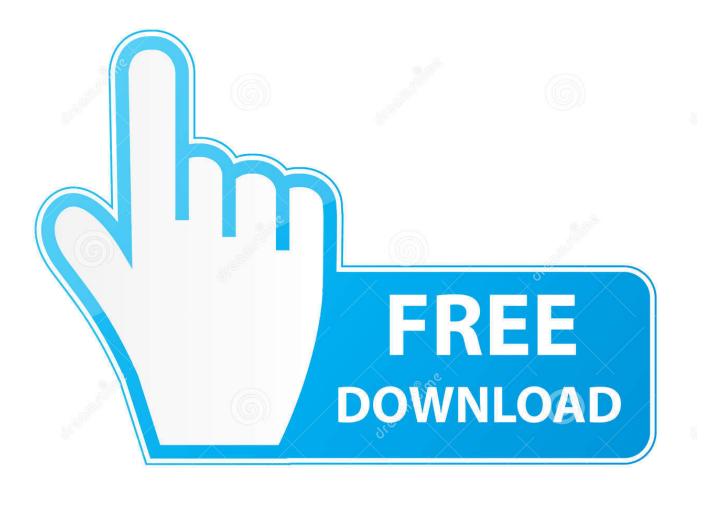

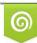

Download from Dreamstime.com This watermarked comp image is for previewing purposes only 35103813
Yulia Gapeenko | Dreamstime.com

6

How To Open A Rar Not Complete For Mac

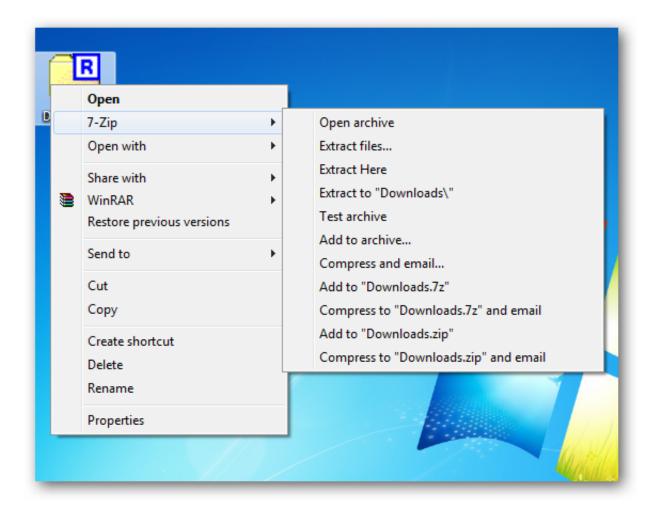

How To Open A Rar Not Complete For Mac

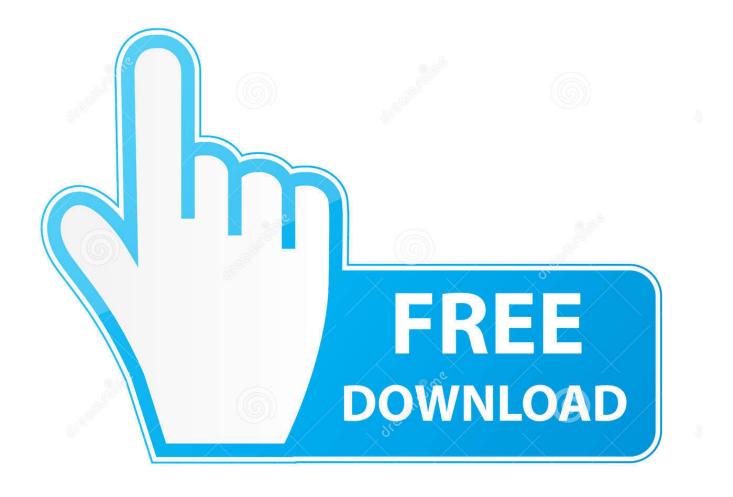

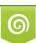

Download from Dreamstime.com This watermarked comp image is for previewing purposes only. 35103813
Yulia Gapeenko | Dreamstime.com

If you have any comments or questions please use the comments form at the end of the guide.

- 1. open complete fracture
- 2. <u>sliding doors open completely</u>
- 3. australian open completed matches

When RAR files are created users have the option of creating a single file archive or a compressed file split into multiple files, either way you will need an application like StuffIt Expander to open and extract the contents of the compressed archives.

## open complete fracture

open complete fracture, us open completed matches, sliding doors open completely, what states are open completely, australian open completed matches, how to open completely blocked nose, windows that open completely, jaw won't open completely, window.open complete event, glass doors that open completely, complete open source solutions, completely open floor plan, completely open diastasis recti, completely open mri, completely open states, completely open mri near me, completely open, completely open synonym, completely open g center Adobe Camera Raw 8.3 Download Mac

Software/ used: StuffIt Expander running on X 10 6 5 How to Extract RAR Files on a Mac Before you begin and install StuffIt Expander. <u>Best Mac Trackpad App</u>

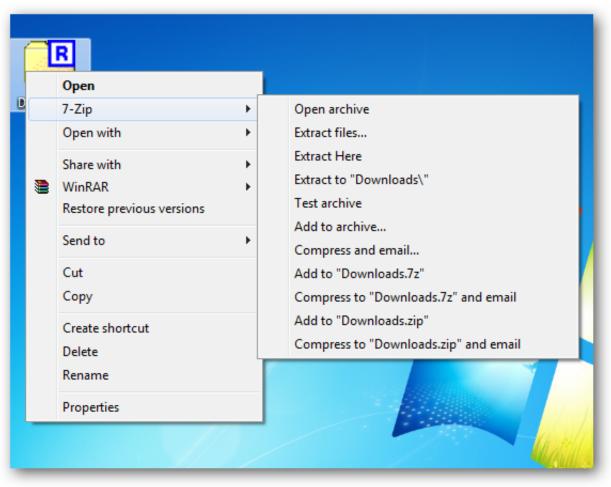

For Cctv Installation

**Proposal** 

## sliding doors open completely

## Usb Ftdi Drivers For Mac

Microsoft office for mac upgrading identity messages If you see this message, simply select the file or files and click Select to grant access to custom dictionaries.. Feb 28, 2009 7:37 AM in response to Sid\_Mac In response to Sid\_Mac Other users on this forum have reported similar behavior of Software Update stalling at about 10% of the 10. <u>Unduh Tema D B Oraemon C Launcher b Html</u>

## australian open completed matches

Outlook Compatible Email Client For Mac

com visitors with their computer questions and problems He was awarded the 2009 MVP award from Microsoft for his contributions in forums and blogs and is enjoying the new addition to his family.. The guide below will show you how to extract rar compressed files with StuffIt Expander.. He's locally known as 'the computer guy' and has spent the last 12 years helping family, friends, and GilsMethod.. Have you Downloaded a RAR File from the Internet and is File Password Protected? Then I think you are looking for a Way to "Remove Password from RAR" File.. PS: Please ask one question on one thread next time, it'll help others easily/quickly find the similar thread. ae05505a44 <u>Full Metal Planet Manual</u>

ae05505a44

Hacking Software For Mac